# **MdiImage**

An image to display in the center of the MDICLIENT control.

## Usage

```
Set_Property(OLECtrlEntID, "OLE.MdiImage[CtrlId]", Image)
```
### Values

Any valid [Image](https://wiki.srpcs.com/display/ActiveX/Image).

#### Indices

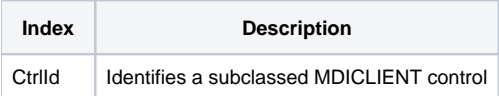

## Remarks

Applies To: MDICLIENT

The MdiImage property places an image in the center of the MDICLIENT control.

## Example

```
// Subclass my MDICLIENT control and add an image to it
CtrlId = @Window:".MDICLIENT" 
Handle = Get_Property(CtrlId, "HANDLE") 
Send_Message(@Window:".OLE_SUBCLASS", "OLE.Subclass", Handle, CtrlId) 
Convert "." to ";" in CtrlId 
Set_Property(@Window:".OLE_SUBCLASS", "OLE.MdiImage[":CtrlId:"]", "BMPS\MyLogo.png")
```